## **Forum: WD 8.x Topic: [RESOLU]table memoire et icones Subject: Re: table memoire et icones** Posté par: mbsl Contribution le : 29/6/2004 10:12:03

Il suffit de mettre le libellé à blanc et de placer une image au dessus du libellé.

Ex : J'ai utilisé cette méthode pour n'avoir qu'un libellé pour x colonnes dans une Table mémoire. (Demande spécifique client)

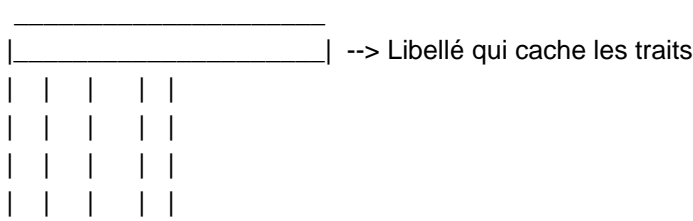

NB : J'ai même géré le déplacement des colonnes...

Mickael